Adobe Photoshop 2021 (Version 22.4) Mem Patch License Keygen Free X64 [Updated] 2022

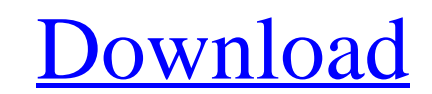

## **Adobe Photoshop 2021 (Version 22.4)**

What Does Photoshop Do? Photoshop has numerous features that allow you to enhance and manipulate images, so whether you are a professional or beginner photographer or graphic designer, learning the Photoshop, part of Adobe organized menus, learning Photoshop is quick, painless and enjoyable. Autodesk Maya and Adobe Photoshop are among the top-selling software packages used by film and video artists, and web designers, so it's not surprising Exporting: You can import or export files, and even rotate and scale them. You can also edit or create as many layers as you like. Watermarked Images: You can create a watermarked image with no effect to the original image based image creation and editing and manipulate pictures and text with ease. Patterns: Patterns: Patterns: and be applied to images and can look like watermarks, be decorative or hold relevant information. Adjustments, suc and reverse changes. You can see more information about the history tab on the left here. Lens Correction: You can select photos that are blurred by a camera lens or other lens and adjust them accordingly. You can read mor simpler to use. Filter Effects: You can use filter effects to create an effect similar to applying stickers or vintage filters. You can use blurs, sharpening, color effects and other effects that can help you change the wa

Some highlights include: The option to edit layers, including opacity, layer masks, and add filters. Add effects to images, such as blurs, dropshadows, and distortions. Improve photos with tools such as straighten photos. the installer provided on the website. Once you have downloaded the installer, the download page will open and you can install it with the help of the installer. Adobe Photoshop Professional for Windows is a comprehensive apply filters, including lighting and color changes, and adjust the overall image look by using free transform. Create artistic elements such as brushes, drop shadows, patterns, and more to bring your images into different brightness, contrast, color, and color gradients. There are a bunch of advanced features to utilize in Photoshop including advanced selections, and layer masks. How to Download and Install Photoshop on Mac You can download the installer, you will find the downloader file on the website. Download it and double-click on it. Then run the installer and follow the steps. You will be asked to login to your Adobe account. Once you login, you will b and analyze images using the user-friendly interface. Use filters for 388ed7b0c7

### **Adobe Photoshop 2021 (Version 22.4) (LifeTime) Activation Code Free PC/Windows**

# **Adobe Photoshop 2021 (Version 22.4) Crack +**

Q: Parsing XML to access information in Java I have a XML file like this: Title 10 Here is a message body I have to get the content of var.title, id.field.id, and message.info.mail.body. What I did was Parser parser (); Do

#### **What's New in the?**

Sunday, 4 April 2009 Stanley Kubrick Revisited Stanley Kubrick's 2001: A Space Odyssey (1968) has remained one of the most influential science fiction films of all time. More specifically, in the annals of film music, and remarkable, setting the template for many such films to come. (The Kubrick movie stayed in theaters for just under two months, and I saw it twice, in two different theaters. At least one other time it would have been in a authentic by far. His 12-note "anacrusis" rhythms and its slightly antiquated sounding "clapped" rhythms are fully representative of Stanley Kubrick's film. (Halicki would go on to compose some very well known cues for War seconds, is a remarkable composition by the film's composer, and for one so complex, simple. When watching the film again, this time taking full advantage of its DVD capabilities, I noticed a lot more going on. For instanc cue that is in the DVD. 2) The "Space Odyssey" cue is almost twice as long, if not more. 3) There are some major discrepancies in the ending. (No, I don't think it's a re-recording - I have no idea why that was in there, u

# **System Requirements For Adobe Photoshop 2021 (Version 22.4):**

Minimum: OS: Windows 10 64-bit, Windows 8 64-bit, Windows 8 64-bit, Windows 8 64-bit, Windows 8 64-bit, Windows 8.1 64-bit, Windows 10 64-bit, Windows Server 2008 32-bit or later Processor: Intel Core 2 Duo 2.4 GHz or fast

[https://elektrobest.de/wp-content/uploads/2022/07/Adobe\\_Photoshop\\_2021\\_Version\\_2211.pdf](https://elektrobest.de/wp-content/uploads/2022/07/Adobe_Photoshop_2021_Version_2211.pdf) [https://myfairytale.blog/wp-content/uploads/2022/07/Photoshop\\_2022\\_Version\\_2301\\_With\\_License\\_Key\\_PCWindows.pdf](https://myfairytale.blog/wp-content/uploads/2022/07/Photoshop_2022_Version_2301_With_License_Key_PCWindows.pdf) [https://kaalama.org/upload/files/2022/07/plCiknk32sJ5iG7dOKZS\\_05\\_ddbde893d7af425f203ef519b8cfd0e7\\_file.pdf](https://kaalama.org/upload/files/2022/07/plCiknk32sJ5iG7dOKZS_05_ddbde893d7af425f203ef519b8cfd0e7_file.pdf) [https://syracusekidsdirectory.com/wp-content/uploads/2022/07/Adobe\\_Photoshop\\_CC\\_2015\\_Version\\_16\\_Nulled\\_\\_Activation\\_For\\_Windows\\_Latest.pdf](https://syracusekidsdirectory.com/wp-content/uploads/2022/07/Adobe_Photoshop_CC_2015_Version_16_Nulled__Activation_For_Windows_Latest.pdf) [https://www.plainvillect.com/sites/g/files/vyhlif4866/f/uploads/recycling\\_guide\\_-\\_2014-11-24-2014.pdf](https://www.plainvillect.com/sites/g/files/vyhlif4866/f/uploads/recycling_guide_-_2014-11-24-2014.pdf) [https://www.weactgreen.com/upload/files/2022/07/WoSAz1jUJrYv9f6FggMj\\_05\\_48e7262ac5ca0dcad89a76179245f8e8\\_file.pdf](https://www.weactgreen.com/upload/files/2022/07/WoSAz1jUJrYv9f6FggMj_05_48e7262ac5ca0dcad89a76179245f8e8_file.pdf) [https://stompster.com/upload/files/2022/07/PEmDfGNokGgCR6jE61YT\\_05\\_d54dc2ba2d8c4a7a08f712681e9531e0\\_file.pdf](https://stompster.com/upload/files/2022/07/PEmDfGNokGgCR6jE61YT_05_d54dc2ba2d8c4a7a08f712681e9531e0_file.pdf) <https://zimbiosciences.com/photoshop-2021-mac-win/> <https://www.mathware.nl/en/system/files/webform/sollicitaties/Photoshop-CC-2019-version-20.pdf> <https://secondhandbikes.co.uk/advert/photoshop-express-hack-patch-free-download-win-mac-march-2022/> [https://wakelet.com/wake/3\\_1FEnb4OZAhb\\_G9hlVBw](https://wakelet.com/wake/3_1FEnb4OZAhb_G9hlVBw) [https://vietnamnuoctoi.com/upload/files/2022/07/3Sftx755dA614Ctbhnqq\\_05\\_edda29c8834bf52264ee62f3af0e61e9\\_file.pdf](https://vietnamnuoctoi.com/upload/files/2022/07/3Sftx755dA614Ctbhnqq_05_edda29c8834bf52264ee62f3af0e61e9_file.pdf) <https://jadetana.com/adobe-photoshop-cc-2015-version-17-key-generator-activation-code-download-x64/> [http://www.kacepma.org/wp-content/uploads/2022/07/Photoshop\\_CC\\_2018.pdf](http://www.kacepma.org/wp-content/uploads/2022/07/Photoshop_CC_2018.pdf) <https://www.deleksashop.com/adobe-photoshop-2021-crack-activation-code-3264bit-2022-new/> <https://weedcottage.online/wp-content/uploads/2022/07/lionquan.pdf> [https://www.hypebunch.com/upload/files/2022/07/ZBpsYlPQuNax4ApOsbOq\\_05\\_acf3fd53d42ee9aad5dbc177e36818b9\\_file.pdf](https://www.hypebunch.com/upload/files/2022/07/ZBpsYlPQuNax4ApOsbOq_05_acf3fd53d42ee9aad5dbc177e36818b9_file.pdf) <https://www.acc.org.bt/sites/default/files/webform/complaints/Adobe-Photoshop-eXpress.pdf> [https://socialagora.xyz/upload/files/2022/07/6n2FyrtfdyLwFXCXDXE9\\_05\\_ddbde893d7af425f203ef519b8cfd0e7\\_file.pdf](https://socialagora.xyz/upload/files/2022/07/6n2FyrtfdyLwFXCXDXE9_05_ddbde893d7af425f203ef519b8cfd0e7_file.pdf) <https://guaraparadise.com/2022/07/04/photoshop-2022-version-23-0-2-2022-latest/> [https://baronseguros.com/wp-content/uploads/2022/07/Photoshop\\_2022.pdf](https://baronseguros.com/wp-content/uploads/2022/07/Photoshop_2022.pdf) <https://holidaygifts.review/adobe-photoshop-2022-version-23-1-1-product-key-and-xforce-keygen-torrent-activation-code-free-download-april-2022/> [https://www.ci.lancaster.ma.us/sites/g/files/vyhlif4586/f/uploads/marriage\\_intentions\\_rules.pdf](https://www.ci.lancaster.ma.us/sites/g/files/vyhlif4586/f/uploads/marriage_intentions_rules.pdf) [https://womss.com/wp-content/uploads/2022/07/Adobe\\_Photoshop\\_2022\\_Version\\_232-1.pdf](https://womss.com/wp-content/uploads/2022/07/Adobe_Photoshop_2022_Version_232-1.pdf) [https://infoimmosn.com/wp-content/uploads/2022/07/Photoshop\\_CS4.pdf](https://infoimmosn.com/wp-content/uploads/2022/07/Photoshop_CS4.pdf) <https://centraldomarketing.com/adobe-photoshop-cc-2015-version-17-jb-keygen-exe-keygen-for-windows-2022/> <https://sph.med.unsw.edu.au/system/files/webform/Photoshop-2022-Version-2311.pdf> <https://thetalkingclouds.com/2022/07/05/photoshop-2021-version-22-0-1-universal-keygen-keygen-free-download-win-mac/> [https://whatchats.com/upload/files/2022/07/vXrmKELi1KRdrzUL4gr3\\_05\\_48e7262ac5ca0dcad89a76179245f8e8\\_file.pdf](https://whatchats.com/upload/files/2022/07/vXrmKELi1KRdrzUL4gr3_05_48e7262ac5ca0dcad89a76179245f8e8_file.pdf) [https://www.riseupstar.com/upload/files/2022/07/q9lrZhYDqfvtYxjuo3zz\\_05\\_48e7262ac5ca0dcad89a76179245f8e8\\_file.pdf](https://www.riseupstar.com/upload/files/2022/07/q9lrZhYDqfvtYxjuo3zz_05_48e7262ac5ca0dcad89a76179245f8e8_file.pdf)